# <span id="page-0-0"></span>**LCLS Terminal Servers**

## LCLS Terminal Servers Hardware

#### [Inventory](https://confluence.slac.stanford.edu/display/LCLSControls/LCLS+Terminal+Server+Inventory)

[Connecting to the serial port of an EPICS IOC](https://confluence.slac.stanford.edu/display/LCLSControls/LCLS+How-to+Connect+to+the+serial+port+of+an+EPICS+IOC) [Resetting a Port \(iocTSmgr\)](http://www.slac.stanford.edu/grp/cd/soft/unix/slaconly/iocTSmgr.html)

#### **Manuals**

### • [Digi](http://www.digi.com/support/productdetl.jsp?pid=2247&osvid=0&s=38&tp=3)

- [Digi One and PortServer TS Family User Guide](http://www.slac.stanford.edu/grp/lcls/controls/global/hw/users_guides/ts/digiOnePortServerTS_90000583_E.pdf)
- [Command Reference: Device and Terminal Server Products](http://www.slac.stanford.edu/grp/lcls/controls/global/hw/users_guides/ts/digiOnePortServerTS_92000304_N.pdf)
- [Digi Connectware Cable Guide](http://www.slac.stanford.edu/grp/lcls/controls/global/hw/users_guides/ts/digiOnePortServerTS_90000253_E.pdf)
- [RealPort Users Guide](http://www.slac.stanford.edu/grp/lcls/controls/global/hw/users_guides/ts/digiOnePortServerTS_90000630_D.pdf)
- [PortServer TS Family Quick Start Guide](http://www.slac.stanford.edu/grp/lcls/controls/global/hw/users_guides/ts/digiOnePortServerTS_90000687_B.pdf)
- <sup>o</sup> [Setup Card: PortServer TS16](http://www.slac.stanford.edu/grp/lcls/controls/global/hw/users_guides/ts/digiOnePortServerTS_92000599_c.pdf)
- **Cisco**

#### [Cisco 2600 Hardware Installation Guide](http://www.slac.stanford.edu/grp/lcls/controls/global/hw/users_guides/ts/2600hig.pdf)

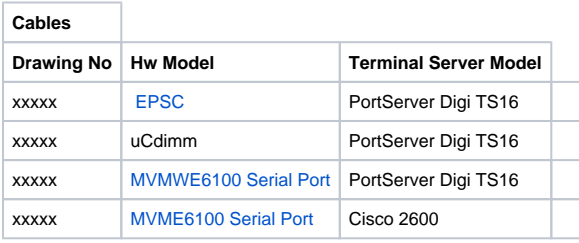

#### **Port Configurations**

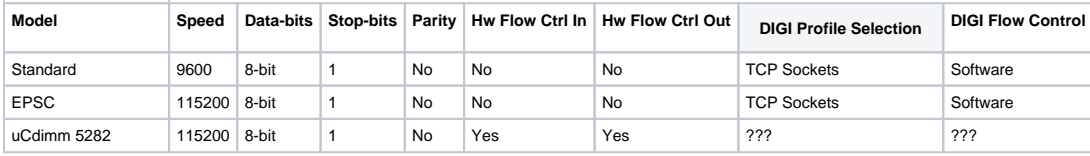